# **APA REFERENCES LIST: STATISTICS**

# How to reference statistical reports, tables, graphs, charts, and data sets

## **HOW TO REPRODUCE A FIGURE OR TABLE:**

- Paste and centre the chart or graph in your document where it is most relevant. Use the same title the source gives it.
- Tables can be labelled "Table 1." Any other image, such as a photo, chart, or graph, should be given as "Figure 1." Number them chronologically.
- Refer to it as "Table 1" or "Fig. 1" in your text.

#### **Thirty-one percent of respondents reported being both cyberstalked and cyberbullied (Table 1).**

Reference it in the caption. **If itis your own chart or table**, you can omit the reference.

#### **Figure 1.**

*Percentage of Internet users aged 15 to 29 who were cyberbullied and/or cyberstalked in the last five years, 2014* a

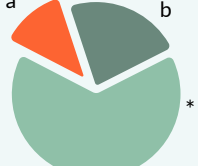

*Note*. Here you can include notes needed to understand the table, such as abbreviations. Then write "Adapted from"followed by the reference to the source. Note differences in the order of information. Adapted from "Insights on Canadian Society: Cyberbullying and Cyberstalking among Internet users aged 15 to 29 in Canada," by D. Hango, 19 Dec. 2016, (Insights on Canadian Society). Statistics Canada (www150.statcan.gc.ca/n1/pub/75-006-x/2016001/article/14693 eng.htm).

 $^\mathrm{a}$  A specific note can appear below.  $^\mathrm{b}$  Subsequent notes are lettered a–z in the same paragraph.

- $^*$  Below your notes, you can include probability notes for  $p$  values.
- You must still include the reference to the source of the table or chart in your **References List**.
- The title of a **statistical report** is italicized. The **series name** is given in parentheses, along with the volume and issue number of the series, if available.

**Hango, D. (2016, 19 December).** *Insights on Canadian society: Cyberbullying and cyberstalking among Internet users aged 15 to 29 in Canada***. (Insights on Canadian Society). Statistics Canada. https://www150.statcan.gc.ca/n1/pub/75-006-x/2016001/article/14693 eng.htm.**

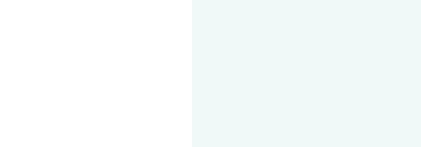

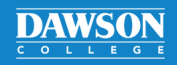

# APA REFERENCES LIST: **STATISTICS**

#### Continued

## **HOW TO REFERENCE A STATISTICAL TABLE WITHOUT REPRODUCING IT:**

- Include the **title of the table**. The page on which the table appears is placed after in parentheses.
- Do not italicize the title of the article or the table.

**Murad, F. (2020). Unemployment rate of single mothers: 1995, 2010, 2020 [Graph]. In Unemployed single mothers: a study (p. 23).** *Statistical Digest***,** *2***(5), 12–30. https://www. stadig.org/en/articles/unemployment-rate-of-single-mothers**

- The in-text citation for the table is provided as usual: **(Murad, 2020)** or **Murad (2020)**.
- **If you are using the article,** not only a table, reference it as normal in your References list.
- Refer to the graph, chart, or table number in an in-text citation.

**Murad (2020, Figure 4)traces the rise in unemployment statistics for single mothers. The unemployment rate among single mothers has risen (Murad, 2021, Table 4).**

#### **HOW TO REFERENCE A STATISTICAL REPORT:**

- A statistical report can be referenced the same way as a website.
- List the date of the latest update to the report.
- If the type of source is unclear from the title, you can write "Statistical report" in square brackets after the italicized title but before the period—in the case below, this was unnecessary.

**Statistics Canada. (2018).** *Women in Canada: A gender-based statistical report***. https://www150. statcan.gc.ca/n1/en/catalogue/89-503-X#wb-auto-2**

#### **HOW TO REFERENCE A DATA SET:**

After referring to the number and version of it, write the name of the service on which you accessed it (in the case below, the Inter-University Consortium for Politics and Social Research [ICPSR]).

**Clark, H. D., & Kornberg, A. (1997).** *Politicalsupport in Canada, 1993***. (ICPSR 6891; Version V1) [Data set]. ICPSR. https://doi.org/10.3886/ICPSR06891.v1**

#### **Unpublished raw data:**

Use this format to reference data that you have gathered and archived yourself.

**Ford, S. A. (2017). [Unpublished raw data on the correlations between the primary care consultation rates and incidence of pathology in Montreal, QC]. Dawson College.**

For more information, consult the APA manual or contact the Academic Skills Centre.

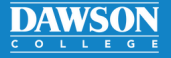